Министерство образования и науки Пермского края Государственное бюджетное образовательное учреждение «Академия первых»

#### **ПРИНЯТА**

пелагогическим советом ГБОУ «Академия первых» Протокол от 22.12.2022 № 13

СОГЛАСОВАНО на заседании экспертного совета ГБОУ «Академия первых» Протокол от 20.12.2022 № 6

#### **УТВЕРЖДЕНА**

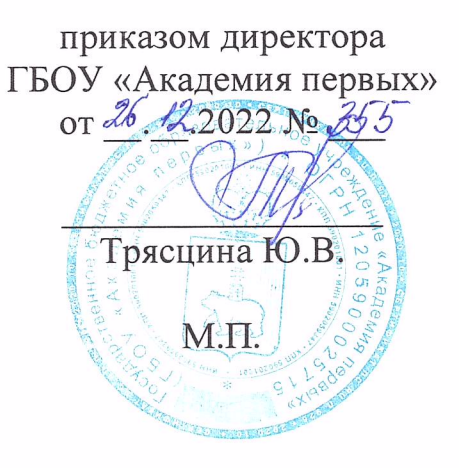

## ДОПОЛНИТЕЛЬНАЯ ОБЩЕРАЗВИВАЮЩАЯ ПРОГРАММА «Основы 3D-моделирования в Blender. Часть 1»

Возраст обучающихся: 10-17 лет Срок реализации программы: 24 часа.

> Составитель программы: Федосеев Антон Алексеевич педагог дополнительного образования

Пермь 2022 г.

#### **ПОЯСНИТЕЛЬНАЯ ЗАПИСКА**

**Направленность (профиль) программы**: настоящая программа «Основы 3D-моделирования в Blender. Часть 1» является дополнительной общеразвивающей программой технической направленности, относящейся к базовому уровню реализации.

**Актуальность программы:** сферы применения 3D-графики продолжают расширяться с каждым днём, а дефицит специалистов, владеющих навыками создания и анимирования 3D-моделей на рынке труда растет. Изучение трехмерной графики углубляет знания учащихся о методах и правилах графического отображения информации, развивает интерес к инженерной графики, начертательной геометрии, черчению, компьютерным графическим программам, к решению задач моделирования трехмерных объектов. У учащихся формируются навыки и приемы решения графических и позиционных задач. Изучение трехмерной графики помогает подросткам в дальнейшей профориентации.

**Отличительные особенности программы:** программа «Основы 3Dмоделирования в Blender. Часть 1» представляет собой краткосрочный курс, где учащиеся знакомятся с основами проектирования, инженерной графики, способами их практического применения, познавая азы профессии конструктор и 3D-моделлер. Обучение происходит при помощи программы Blender.

Blender – программа для создания трехмерной компьютерной графики. Это не только моделирование, но и анимация, создание игр, обработка видеоматериалов. Программа подходит для профессионального 3Dмоделирования.

Знания, полученные при изучении программы «Основы 3Dмоделирования в Blender. Часть 1», учащиеся могут применить для подготовки качественных иллюстраций к докладам, презентации проектов по различным предметам — математике, физике, химии, биологии и др. Трехмерное

моделирование служит основой для изучения систем виртуальной реальности. Изучение данной программы поможет учащимся в дальнейшем решать сложные задачи, встречающиеся в деятельности конструктора, архитектора, дизайнера, проектировщика трехмерных интерфейсов, а также специалиста по созданию анимационных 3D-миров для рекламной и кинематографической продукции.

**Адресат программы:** программа «Основы 3D-моделирования в Blender. Часть 1» предназначена для детей 10-17 лет, обучающихся в 5-11 классах общеобразовательных организаций. Программа подходит как тем, кто ранее не занимался 3D-моделированием, так и тем, кто уже знает основы 3Dмоделирования.

**Срок реализации программы:** 24 академических часа.

**Формы обучения:** настоящая программа предполагает заочное обучение с применением дистанционных образовательных технологий. Состав объединения обучающихся (группы) в дистанционном формате не ограничен.

#### **1. ЦЕЛЬ РЕАЛИЗАЦИИ ПРОГРАММЫ**

Создание условий для изучения основ 3D-моделирования, развития научно-технического и творческого потенциала личности ребёнка, развитие творческих и дизайнерских способности обучающихся.

#### **2. ЗАДАЧИ РЕАЛИЗАЦИИ ПРОГРАММЫ**

#### 2.1 **Образовательные задачи:**

- познакомить учащихся с основами компьютерной трехмерной графики;
- научить методам представления трехмерных объектов на плоскости;
- сформировать навык практического решения инженерно-технических или дизайнерских задач с помощью выбранного редактора или программы;
- научить создавать 3D-модели.

#### 2.2 **Развивающие задачи:**

- развивать познавательный интерес, внимание, память, умение концентрироваться;
- развивать логическое, абстрактное и образное мышление;
- развивать объемное видение;
- развивать коммуникативные навыки, умение взаимодействовать в группе;
- развивать интерес к сфере высоких технологий и научно-техническому творчеству.

#### **2.3 Воспитательные задачи:**

- воспитывать чувство ответственности за свою работу;
- воспитывать стремление к самообразованию;
- воспитывать уважение к инженерному труду;
- воспитывать сознательное отношение к выбору будущей профессии.

## **3. ПЛАНИРУЕМЫЕ РЕЗУЛЬТАТЫ ОБУЧЕНИЯ**

В результате освоения программы «Основы 3D-моделирования в Blender. Часть 1» обучающийся овладеет основами 3D-моделирования.

## **Ожидаемый результат по образовательному компоненту программы.**

- овладеет основными понятиями трехмерного моделирования, основными принципами работы в системах трехмерного моделирования, получит навык работы с текстурами и материалами для максимальной реалистичности;
- овладеет основными инструментами и операциям работы в Blender;
- овладеет основными принципами создания сборных конструкций;
- овладеет основными принципами создания трехмерных моделей по чертежу;
- овладеет методами представления трехмерных объектов на плоскости;
- овладеет навыком практического решения инженерно-технических или дизайнерских задач с помощью выбранного редактора или программы;
- овладеет навыком создания 3D-модели.

# **Ожидаемый результат по развивающему компоненту программы.**

- разовьет познавательный интерес, внимание, память, умение концентрироваться;
- разовьет логическое, абстрактное и образное мышление;
- разовьет объемное видение;
- разовьет коммуникативные навыки, умение взаимодействовать в группе;
- разовьет интерес к сфере высоких технологий и научно-техническому творчеству.

#### **Ожидаемый результат по воспитательному компоненту программы.**

- сформирует в себе чувство ответственности за свою работу;
- обретет стремление к самообразованию;
- сформирует в себе чувство уважения к инженерному труду;
- сформирует в себе чувство сознательного отношения к выбору будущей профессии.

**Способы определения результативности:** педагогический анализ результатов выполнения текущих и итоговых заданий, диагностика роста результативности слушателя, в т.ч. самооценка.

**Формы подведения итогов реализации программы.** Итоговый мониторинг результатов освоения программы осуществляется в формате итоговых индивидуальных проектов (Приложение1).

# **4. СОДЕРЖАНИЕ ПРОГРАММЫ**

# **УЧЕБНЫЙ ПЛАН**

# ДОПОЛНИТЕЛЬНОЙ ОБЩЕРАЗВИВАЮЩЕЙ ПРОГРАММЫ «Основы 3D - моделирования в Blender. Часть 1»

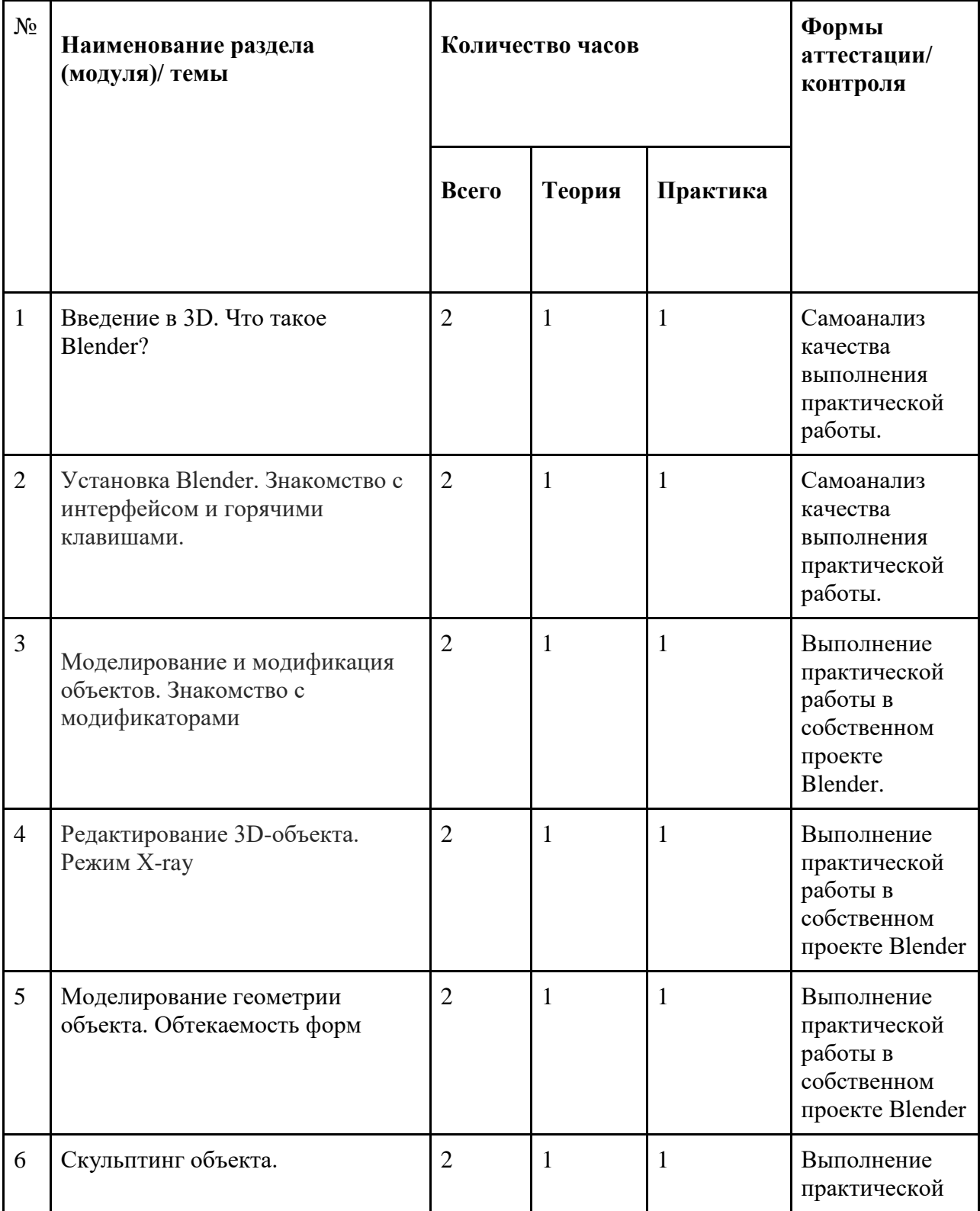

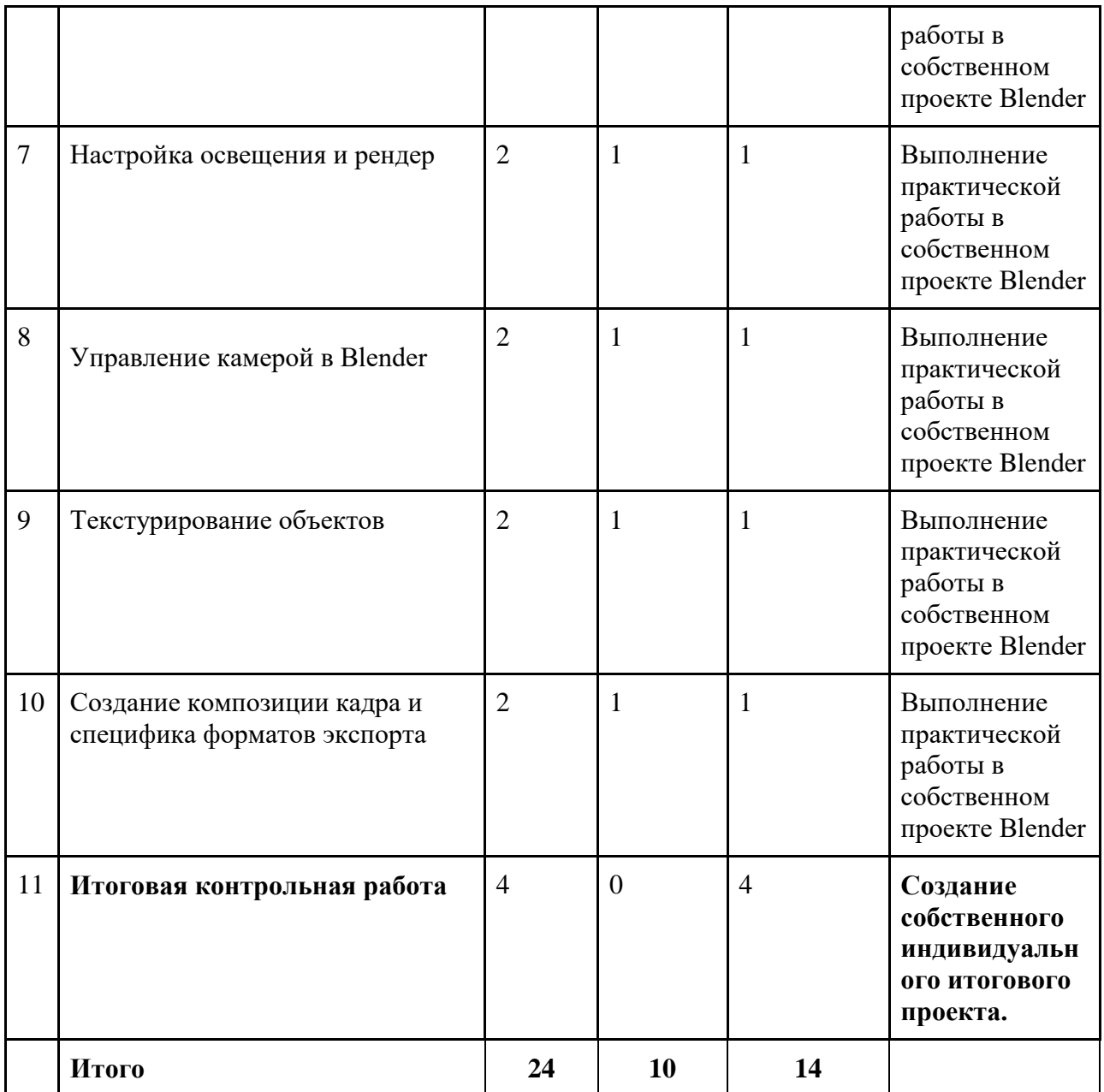

#### **СОДЕРЖАНИЕ УЧЕБНОГО ПЛАНА**

#### **Тема 1. Введение в 3D. Что такое Blender?**

*Теория:* Вводное занятие. Области использования трехмерной графики и ее назначение. Демонстрация возможностей трехмерной графики. История Blender.

*Практика:* Изучение истории развития 3D-моделирования. Сравнение программ 3D-моделирования.

**Тема 2. Установка Blender. Знакомство с интерфейсом и горячими клавишами**

*Теория:* Создание объектов и работа с ними. Основные понятия трехмерной графики. Элементы интерфейса Blender. Типы окон. Навигация в 3D-пространстве.

*Практика:* Установка на пользовательский компьютер программы Blender. Знакомство с возможностями Blender и с результатами работы других художников. Изучение интерфейса Blender.

**Тема 3. Моделирование и модификация объектов. Знакомство с модификаторами**

*Теория:* Основные функции. Типы объектов. Выделение, перемещение, вращение и масштабирование объектов. Цифровой диалог. Копирование и группировка объектов.

*Практика:* Изучение основных геометрических примитивов и способов их изменения. Освоение основных процессов видоизменения примитивов (перемещение, вращение и масштабирование).

#### **Тема 4. Редактирование 3D-объекта. Режим X-ray**

*Теория:* Основы моделирования. Режим редактирования. Сглаживание. Инструмент пропорционального редактирования. Режим X-ray

*Практика:* Изучение основ изменения полигонов при

высокополигональном моделировании. Освоение пропорционального и асимметричного восприятие 3D-моделей. Использование горячих клавиш при 3D-моделировании в Blender.

#### **Тема 5. Моделирование геометрии объекта. Обтекаемость форм**

*Теория:* Шум и инструмент деформации. Создание фаски. Инструмент децимации. Кривые и поверхности. Текст. Создание поверхности.

*Практика:* Видоизменение первоначального геометрического примитива. Создание поверхности к своей 3D-модели, а также изучение основных характеристик поверхностей. Изучение правильного накладывания поверхностей на 3D-модель.

#### **Тема 6. Скульптинг объекта.**

*Теория:* Деформация объекта с помощью кривой. Выдавливание. Вращение. Кручение.

*Практика:* Освоение основ скульптинга и классических приемов скульптинга в программе Blender. Получение практических навыков построения 3D-моделей методом скульптинга.

#### **Тема 7. Настройка освещения и рендер**

*Теория:* Основы освещения в Blender. Что такое рендер? Спецификация рендера. Теневой буфер. Объемное освещение. Параметры настройки освещения.

*Практика:* Освоение навыков выстраивания композиционного и направленного света, а также освоение навыков различных видов выстраивания света. Получение навыков по рендеризации 2Dизображений.

#### **Тема 8. Управление камерой в Blender**

*Теория:* Освещение и камеры. Перемещение камеры. Возможность записи видео и настройка камера при передвижении

*Практика:* Освоение навыков композиционного выстраивания

камеры. Практика по художественному оформлению кадров. Использование уже имеющихся художественных образов в построении кадра. Создание видеоролика в программе Blender.

#### **Тема 9. Текстурирование объектов**

*Теория:* Материалы и текстуры объектов. Общие сведения о текстурировании в трехмерной графике.

*Практика:* Практика в правильном выборе текстуры для 3Dмодели. Освоение навыков изменения и редактирования UV-развёртки.

# **Тема 10. Создание композиции кадра и специфика форматов экспорта**

*Теория:* Рамповые шейдеры, многочисленные материалы. Специальные материалы. Карты окружающей среды. Композиция

*Практика:* Практика применения шейдеров. Практика экспорта 2D и 3D файлов для дальнейшего использования в сторонних программах.

# **Тема 11. Итоговое занятие. Создание собственного проекта**

*Практика:* Создание 3D-модели в программе Blender.

# **КАЛЕНДАРНЫЙ УЧЕБНЫЙ ГРАФИК**

## (УЧЕБНО-ТЕМАТИЧЕСКИЙ ПЛАН) ДОПОЛНИТЕЛЬНОЙ ОБЩЕОБРАЗОВАТЕЛЬНОЙ ОБЩЕРАЗВИВАЮЩЕЙ ПРОГРАММЫ «ОСНОВЫ 3D-МОДЕЛИРОВАНИЯ В BLENDER. ЧАСТЬ 1»

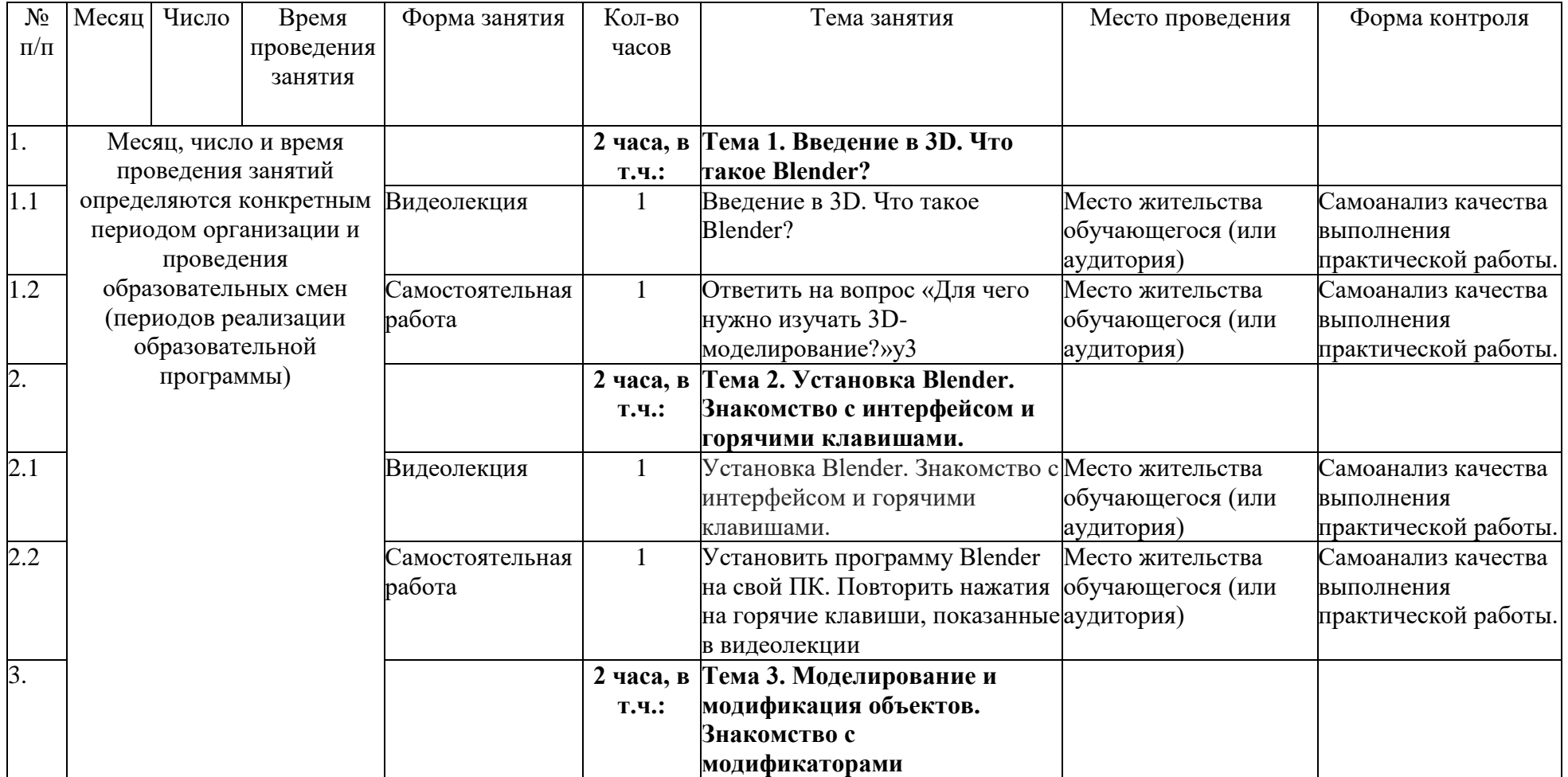

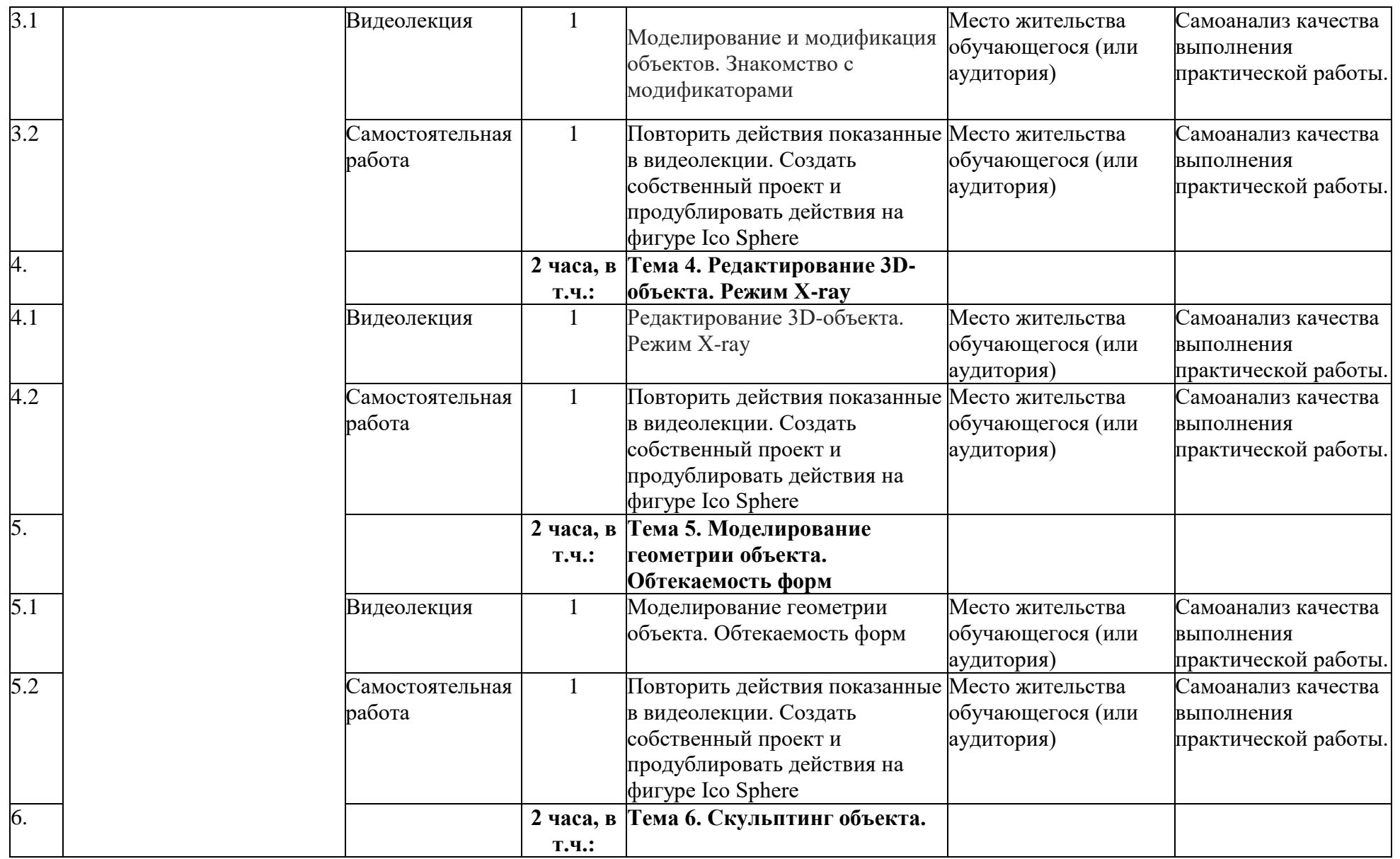

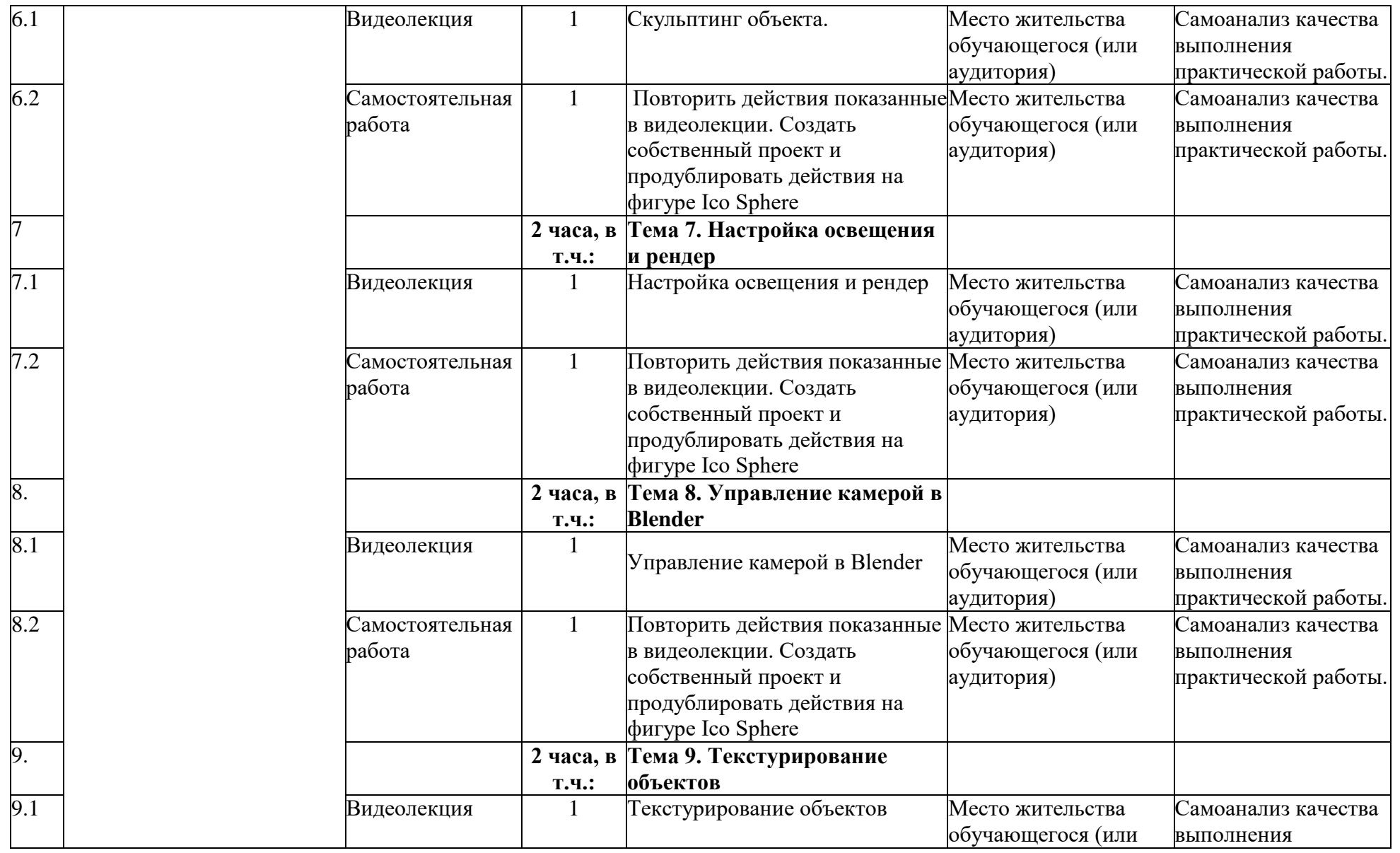

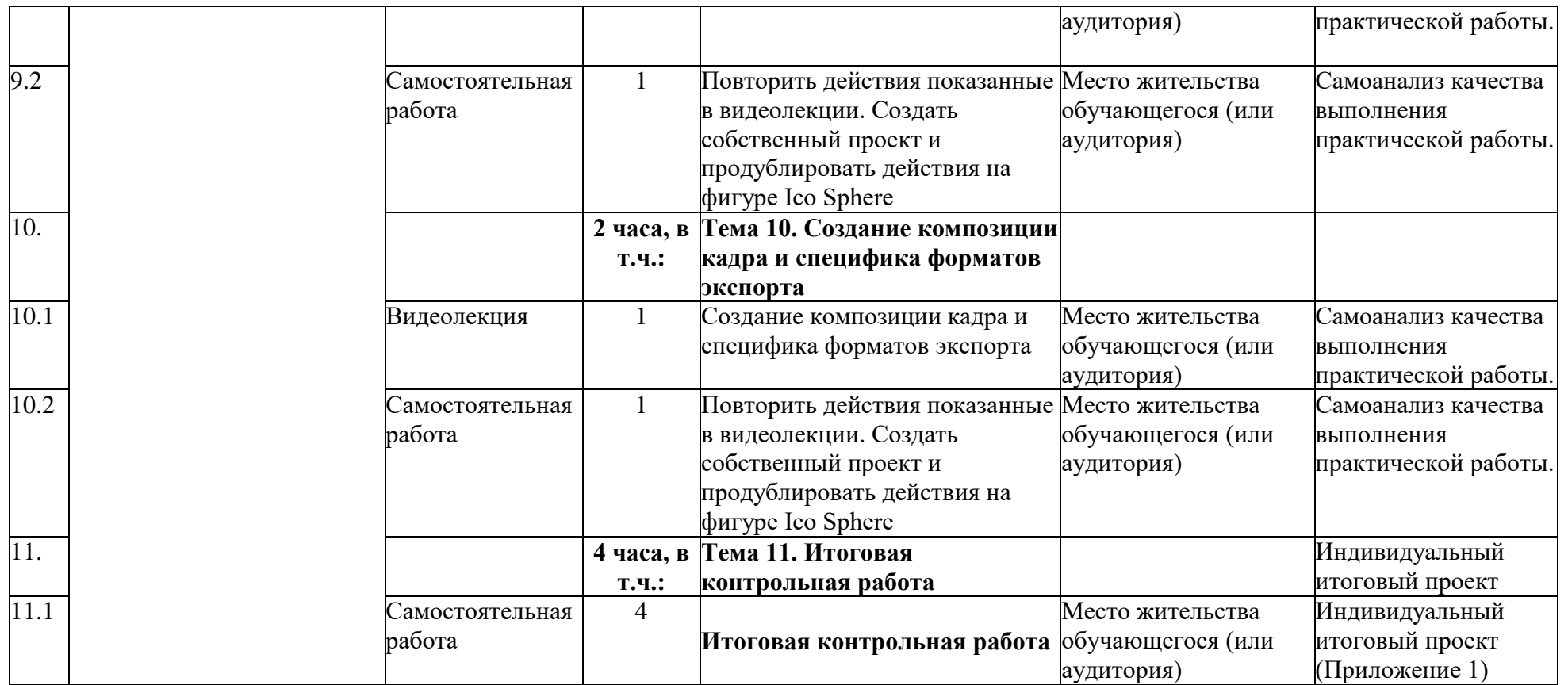

# **5. УСЛОВИЯ РЕАЛИЗАЦИИ ПРОГРАММЫ (ОРГАНИЗАЦИОННО-ПЕДАГОГИЧЕСКИЕ)**

#### **5.1. Виды методической продукции и дидактических материалов**

Теоретическое и методическое обучение строится на основе авторского онлайн-курса: серии предварительно записанных видеороликов, соответствующих учебному плану ДОП (10 ед.). Оператором видеоконтента является ГБОУ «Академия первых».

В качестве дидактических материалов используется комплект практических заданий (по одному на каждую тему учебного плана). Задания предполагают самостоятельную работу обучающегося и дальнейшую проверку ответов педагогом. Часть практических заданий снабжена гиперссылками, ведущими к необходимым материалам в сети Интернет.

Дополнительно обучающийся может привлекать литературу из списка к настоящей программе.

| Наименование<br>специализированных<br>аудиторий, кабинетов,<br>лабораторий | Вид занятий                               | Оборудование, программное<br>обеспечение                                                                        |
|----------------------------------------------------------------------------|-------------------------------------------|----------------------------------------------------------------------------------------------------|
| Место жительства<br>обучающегося<br>(или аудитория)                        | Видеолекция/<br>самостоятельная<br>работа | Компьютер мультимедийный<br>проектор, экран, доска (для<br>проведения занятий по месту<br>жительства достаточно |
|                                                                            |                                           | компьютера).                                                                                                    |

**5.2. Материально-технические условия реализации программы**

Рабочее место преподавателя и обучающегося оборудуется персональным компьютером или ноутбуком. Компьютеры участников должны обладать следующими характеристиками:

– процессор с частотой не менее  $1,5$   $\Gamma$   $\Gamma$   $\mu$ ;

– не менее 2 Гб оперативной памяти;

 не менее 1 Гб пространства на диске, доступных участнику для сохранения его файлов.

- монитор размером не менее 13 дюймов, разрешение экрана должно составлять не менее 1024\*768 пикселей.

На компьютере должна быть установлена программа Blender (скачать можно по ссылке<https://www.blender.org/download/> ).

#### **5.2. Учебно-методическое обеспечение программы**

Образовательная программа содержит теоретическую и практическую подготовку, большее количество времени уделяется практической деятельности.

Кроме традиционных методов используются исследовательский метод, самостоятельная работа; приемы дифференцированного обучения, обеспечивающие обучение каждого обучающегося на уровне его возможностей и способностей.

А также используются наглядные и практические методы. Наглядность оживляет процесс обучения, способствует побуждению у детей интереса к занятию. В качестве наглядности используются презентации, мультимедийные учебные пособия, видеоролики,

Практические методы: выполнение практической работы за компьютером.

Занятия проводит педагог, имеющий высшее педагогическое образование. Программа составлена с учетом санитарно-гигиенических требований к порядку проведения занятий и адаптирована к возрастным особенностям обучающихся

## **СПИСОК ЛИТЕРАТУРЫ**

## **Для педагога:**

1. Зеленко А. А. Аддитивные технологии в машиностроении: учеб.пособие для вузов по направлению подготовки магистров «Технологические машины и оборудование» / М. А. Зленко, А. А. Попович, И. Н. Мутылина. – СанктПетербургский государственный политехнический университет,  $2013. - 183$  c.

2. Альтшуллер Г. С. Как стать гением: Жизненная стратегия творческой личности / Г. С. Альтшуллер, И. М. Верткин. – Минск: Беларусь, 1994. – 474 с.

3. Альтшуллер Г.С. Найти идею: Введение в теорию решения изобретательских задач / Г. С. Альтшуллер. – Петрозаводск: Скандинавия,  $2003. - 189$  c.

4. Альтшуллер Г.С. Поиск новых идей: от озарения к технологии: Теория и практика решения изобретательских задач / Г.С. Альтшуллер, Б.Л.

Злотников, А.В. Зусман, В.И. Филатов. – Кишинев: КартяМолдовеняскэ,  $2012. - 185$  c.

5. Виневская А. В. Метод кейсов в педагогике: практикум для учителей и студентов / А. В. Виневская; под ред. М.А. Пуйловой. – Ростов н/Д: Феникс, 2015 – 143 с.

6. Гин А. А. Теория решения изобретательских задач: пособие I уровня: учебно-методическое пособие / А.А. Гин, А.В. Кудрявцева, В.Ю. Бубенцов и др. – М.: Народное образование, 2009. – 62 с.

7. Даутова О. Б. Современные педагогические технологии в профильном обучении : Учеб.-метод. пособие для учителей / О. Б.Даутова, О. Н. Крылова;Под ред. А. П. Тряпицыной.– СПб.: КАРО, 2006. – 176 с. 8. Добринский Е. С. Быстроепрототипирование: идеи, технологии, изделия / Е. С. Добринский // Полимерные материалы. – 2011. – №9. – 148 с. 9. Иванова Е. О. Теория обучения в информационном обществе / Е. О. Иванова, И. М. Осмоловская.– М.: Просвещение, 2011. – 190 с. 16 10. Корячко В. П. Теоретические основы САПР / В. П. Корячко, В. М. Курейчик, И. П. Норенков. – М.: Энергоатомиздат, 1987. – 400 с. 11. Покушалова Л. В. Метод case-study как современная технология профессионально-ориентированного обучения студентов /Л. В.

Покушалова // Молодой ученый. – 2011. – №5, Т.2. –С. 155-157. 12. Ситуационный анализ, или Анатомия кейс-метода / Под ред. Ю. П. Сурмина. – Киев: Центр инноваций и развития, 2002. – 286 с. 13. Темина С. А. Кейс-метод в педагогическом образовании. Теория и технология реализации. Тематический сборник кейсов / С.А. Темина, 44 И. А. Андриади. – М.: Издательство НОУ ВПО Московский психологосоциальный университет, 2014. – 156 с. 14. Тяглова Е. В. Исследовательская и проектная деятельность учащихся по биологии: метод.пособие / Е. В. Тяглова. – М.: Планета, 2010. – 255 с. 15. Фомин Б. Rhinoceros 3D моделирование / Пер. с англ. – М.: Издательство «Слово», 2005. – 290 с. 16. Шушан Р. Дизайн и компьютер / Р. Шушан, Д. Райт, Л.Льюис;Пер. с англ. – М.: Издательский отдел ―Русская редакция‖, ТОО ―СhannelTradingLtd.‖, 1997. – 544 с.

## **Для обучающихся:**

1. Терехов М. В. Технология трехмерного моделирования в Blender 3D: учеб. пособие / М. В. Терехов, А. А. Гладченков, А. В. Кузьменко, А. П. Сазонова, Е. Н. Леонов, Е. В. Рак, Л. А. Филиппова. – Москва : ФЛИНТА,  $2018. - 80$  c.

2. Кун К. Удивительные машины Blender 3D. Перевод: Striver / К. Кун. – Великобритания. : Packt Publishing, 2016. – 392 с.

3. Прахов А. Самоучитель Blender 2.7. — СПб.: БХВ-Петербург, 2016. — 400 с.

4. Большаков В.П. Основы ЗD-моделирования / В.П. Большаков, А.Л. Бочков.- СПб.: Питер, 2013. – 304с.

5. Потемкин А. Трехмерное твердотельное моделирование. - М: Компьютер Пресс, 2002. – 296с.

## **Список рекомендуемых Интернет-ресурсов:**

1. Долгоруков А. М. Метод case-study как современная технология профессионально-ориентированного обучения [Электронный ресурс]. – Режим доступа: http://www.evolkov.net/case/case.study.html, свободный. (02.09.2021)

2. Казмирчук К., Довбыш В. Аддитивные технологии в российской

промышленности [Электронный ресурс]. – Режим доступа: http://konstruktor.net/podrobnee-det/additivnye-texnologiivrossijskojpromyshlennosti.html, свободный. (28.08.2021)

#### Приложение 1

# **Задание итоговой работы по программе «Основы 3D-моделирования в Blender. Часть 1»**

Используя полученные знания и навыки моделирования в программе Blender. Создайте 3D-модель «Гора со снежной шапкой».

Оценивается:

- Визуальная эстетика 3D-модели
- Выбор и наложение текстур
- Выбор и настройка освещения

Выполненную работу необходимо сохранить как проект .blend (File/Save as…).

Пример: